# Building Java Programs

#### Chapter 5 Lecture 12: Boolean Logic and Assertions

#### **reading: 5.3 – 5.5**

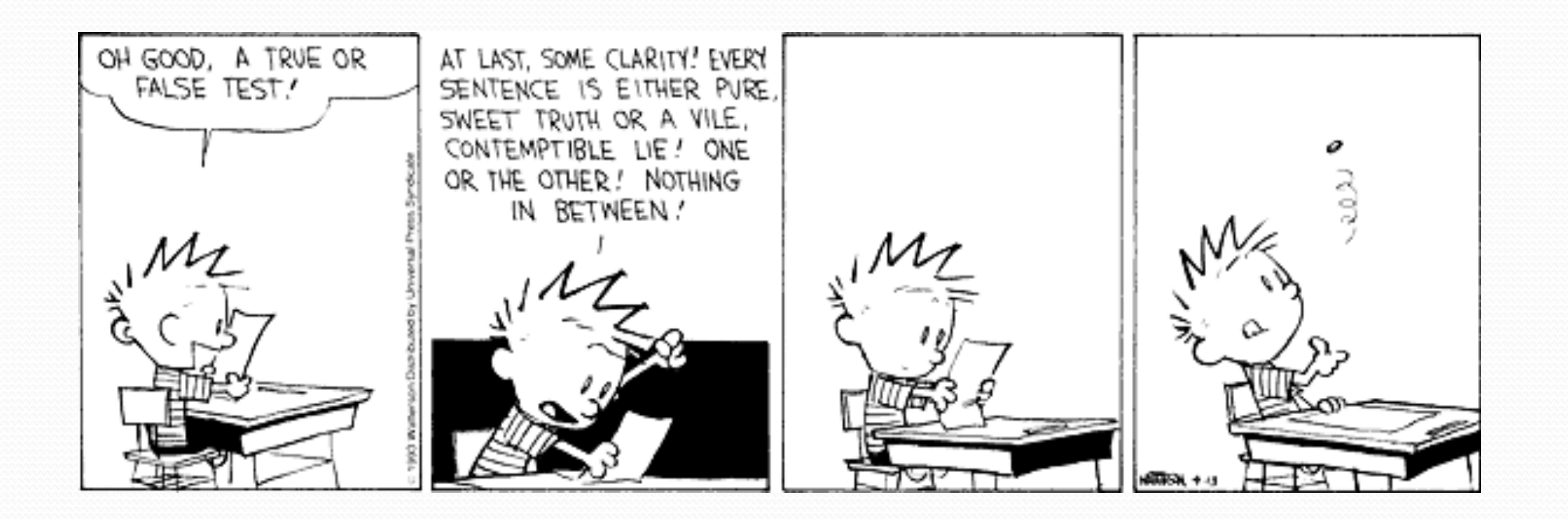

## Type boolean

- **boolean**: A logical type whose values are true and false.
	- A logical *test* is actually a boolean expression.
	- Like other types, it is legal to:
		- create a boolean variable
		- pass a boolean value as a parameter
		- return a boolean value from methods
		- call a method that returns a boolean and use it as a test

```
boolean minor = age < 21; 
boolean isProf = name.contains("Prof"); 
boolean lovesCSE = true;
```

```
// allow only CSE-loving students over 21 
if (minor || isProf || !lovesCSE) { 
     System.out.println("Can't enter the club!"); 
}
```
## Using boolean

- Why is type boolean useful?
	- Can capture a complex logical test result and use it later
	- Can write a method that does a complex test and returns it
	- Makes code more readable

}

Can pass around the result of a logical test (as param/return)

```
boolean goodAge = age >= 12 && age < 29;
boolean goodHeight = height >= 78 && height < 84;
boolean rich = salary >= 100000.0;
if ((goodAge && goodHeight) || rich) { 
     System.out.println("Okay, let's go out!"); 
} else { 
     System.out.println("It's not you, it's me...");
```
## Returning boolean

```
public static boolean isPrime(int n) { 
     int factors = 0; 
    for (int i = 1; i <= n; i++) {
         if (n \frac{6}{5} i == 0) {
              factors++; 
 } 
 } 
    if (factors == 2) {
          return true; 
     } else { 
          return false; 
     } 
}
```
 Calls to methods returning boolean can be used as tests: if (**isPrime(57)**) { ... }

## "Boolean Zen", part 1

Students new to boolean often test if a result is true:

```
if (isPrime(57) == true) { // bad
 ... 
}
```
 But this is unnecessary and redundant. Preferred: if (**isPrime(57)**) { **// good** ... }

A similar pattern can be used for a false test:

```
if (isPrime(57) == false) { // bad
```
if (**!isPrime(57)**) { **// good** 

## "Boolean Zen", part 2

 Methods that return boolean often have an if/else that returns true or false:

```
public static boolean bothOdd(int n1, int n2) { 
     if (n1 % 2 != 0 && n2 % 2 != 0) { 
          return true; 
     } else { 
         return false; 
 } 
}
```
But the code above is unnecessarily verbose.

#### Solution W/ boolean variable

#### We could store the result of the logical test.

```
public static boolean bothOdd(int n1, int n2) { 
    boolean test = (n1 \text{ % } 2 != 0 \text{ % } n2 \text{ % } 2 != 0); if (test) { // test == true 
          return true; 
     } else { // test == false 
          return false; 
 } 
}
```
• Notice: Whatever test is, we want to return that.

- If test is true , we want to return true.
- If test is false, we want to return false.

# Solution w/ "Boolean Zen"

• Observation: The if/else is unnecessary.

• The variable test stores a boolean value; its value is exactly what you want to return. So return that!

```
public static boolean bothOdd(int n1, int n2) { 
     boolean test = (n1 \tfrac{1}{2} 2 != 0 \tfrac{1}{2} 0 \tfrac{1}{2} 2 != 0); return test; 
}
```
- An even shorter version:
	- We don't even need the variable test. We can just perform the test and return its result in one step.

```
public static boolean bothOdd(int n1, int n2) { 
     return (n1 % 2 != 0 && n2 % 2 != 0); 
}
```
## "Boolean Zen" template

#### • Replace

public static boolean *name*(*parameters*) { if (*test*) { return true; } else { return false; } }

#### • with

public static boolean *name*(*parameters*) { return *test*; }

## Improved isPrime method

The following version utilizes Boolean Zen:

```
public static boolean isPrime(int n) { 
    int factors = 0;
    for (int i = 1; i <= n; i++) {
        if (n \frac{6}{5} i == 0) {
             factors++; 
 } 
 } 
     return factors == 2; // if n has 2 factors -> true 
}
```
## De Morgan's Law

- **De Morgan's Law**: Rules used to negate boolean tests.
	- Useful when you want the opposite of an existing test.

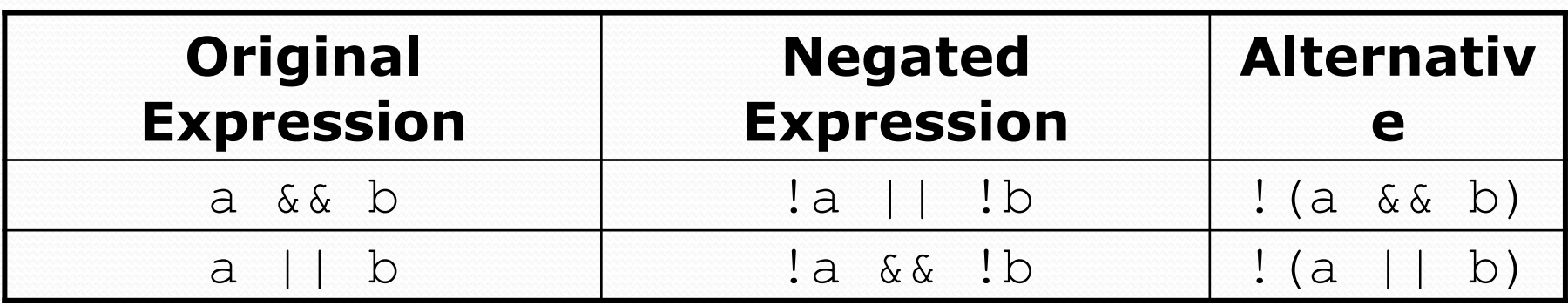

Example:

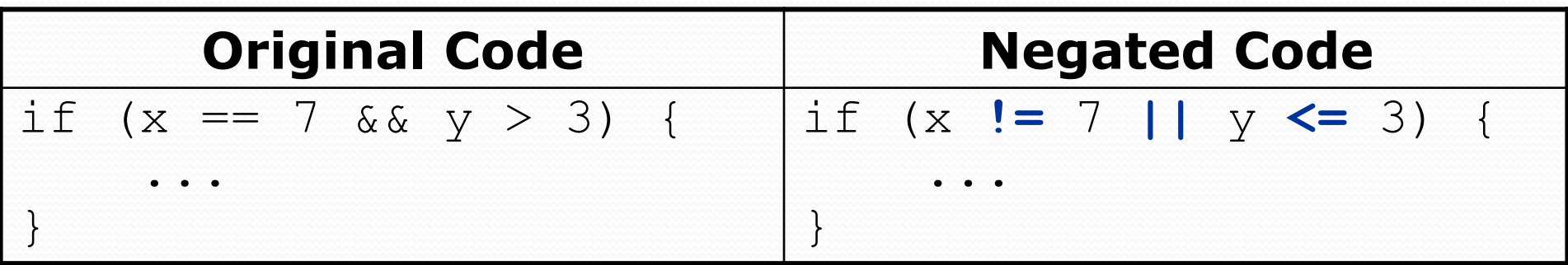

## Boolean practice questions

- Write a method named is Vowel that returns whether a String is a vowel (a, e, i, o, or u), case-insensitively.
	- isVowel("q") returns false
	- isVowel("A") returns true
	- isVowel("e") returns true
- Change the above method into an isNonVowel that returns whether a String is any character except a vowel.
	- isNonVowel("q") returns true
	- isNonVowel("A") returns false
	- isNonVowel("e") returns false

## Boolean practice answers

```
// Enlightened version. I have seen the true way (and false way) 
public static boolean isVowel(String s) { 
     return s.equalsIgnoreCase("a") || s.equalsIgnoreCase("e") || 
            s.equalsIgnoreCase("i") || s.equalsIgnoreCase("o") || 
            s.equalsIgnoreCase("u"); 
}
```

```
// Enlightened "Boolean Zen" version
```

```
public static boolean isNonVowel(String s) { 
     return !s.equalsIgnoreCase("a") && !s.equalsIgnoreCase("e") && 
            !s.equalsIgnoreCase("i") && !s.equalsIgnoreCase("o") && 
            !s.equalsIgnoreCase("u");
```

```
 // or, return !isVowel(s);
```
}

## When to return?

- Methods with loops and return values can be tricky.
	- When and where should the method return its result?
- Write a method seven that accepts a Random parameter and uses it to draw up to ten lotto numbers from 1-30.
	- If any of the numbers is a lucky 7, the method should stop and return true. If none of the ten are 7 it should return false.
	- The method should print each number as it is drawn.

15 29 18 29 11 3 30 17 19 22 (first call) 29 5 29 4 **7** (second call)

## Flawed solution

```
// Draws 10 lotto numbers; returns true if one is 7. 
public static boolean seven(Random rand) { 
    for (int i = 1; i \le 10; i++) {
         int num = rand.nextInt(30) + 1;
          System.out.print(num + " "); 
         if (num == 7) { 
              return true; 
          } else { 
              return false; 
B \rightarrow }
 } 
}
```
- The method always returns immediately after the first draw.
- This is wrong if that draw isn't a 7; we need to keep drawing.

## Returning at the right time

```
// Draws 10 lotto numbers; returns true if one is 7. 
public static boolean seven(Random rand) { 
    for (int i = 1; i <= 10; i++) {
        int num = rand.nextInt(30) + 1;
         System.out.print(num + " "); 
         if (num == 7) { // found lucky 7; can exit now 
             return true; 
B \rightarrow }
     }
     return false; // if we get here, there was no 7
}
```
- Returns true immediately if 7 is found.
- If 7 isn't found, the loop continues drawing lotto numbers.
- If all ten aren't 7, the loop ends and we return false.

## while loop question

- Write a method digitSum that accepts an integer parameter and returns the sum of its digits.
	- Assume that the number is non-negative.
	- Example: digitSum (29107) returns 2+9+1+0+7 or 19

• Hint: Use the  $\frac{1}{6}$  operator to extract a digit from a number.

### while loop answer

```
public static int digitSum(int n) { 
    n = Math.abs(n); // handle negatives 
    int sum = 0; while (n > 0) { 
        sum = sum + (n % 10); // add last digit 
        n = n / 10; // remove last digit 
     } 
     return sum;
```
}

## Boolean return questions

- hasAnOddDigit : returns true if any digit of an integer is odd.
	- hasAnOddDigit(4822116) returns true
	- hasAnOddDigit(2448) returns false

• allDigitsOdd: returns true if every digit of an integer is odd.

- allDigitsOdd(135319) returns true
- allDigitsOdd(9174529) returns false

• isAllVowels : returns true if every char in a String is a vowel.

- isAllVowels("eIeIo") returns true
- isAllVowels("oink") returns false

These problems are available in our Practice-It! system under **5.x**.

### Boolean return answers

```
public static boolean hasAnOddDigit(int n) { 
    while (n != 0) {
         if (n % 2 != 0) { // check whether last digit is odd 
             return true; 
\mathcal{A}n = n / 10;
}
     return false; 
}
public static boolean allDigitsOdd(int n) { 
    while (n := 0) {
         if (n % 2 == 0) { // check whether last digit is even 
             return false; 
 } 
        n = n / 10;
 } 
     return true; 
}
public static boolean isAllVowels(String s) { 
    for (int i = 0; i < s.length(); i++) {
        String letter = s.substring(i, i + 1); if (!isVowel(letter)) { 
             return false; 
\mathcal{A} } 
     return true; 
}
```
HUMANS HAVEN'T PROGRAMMED ANY THING IN DECADES. ALL THE LANGUAGES AND IDEAS AND JARGON ARE JUST TOYS IN THE ROBOTS' SANDBOX. THE REAL PROGRAMMING HAPPENS AT A LOWER LEVEL, BUT NONE OF THE PROGRAMMERS KNOW IT.

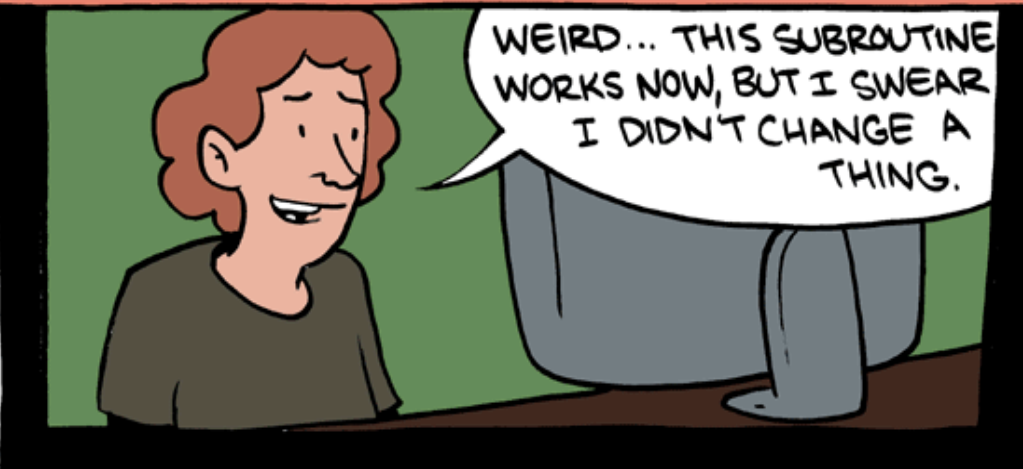

NOWADAYS, WE'RE JUST PART OF THE JUNK CODE. DON'T BELIEVE ME? GO AHEAD- COMPARE PROGRAMMER SPEAK TO GIBBERISH-GENERATING SPAMBOTS. CAN YOU TELL THE DIFFERENCE?

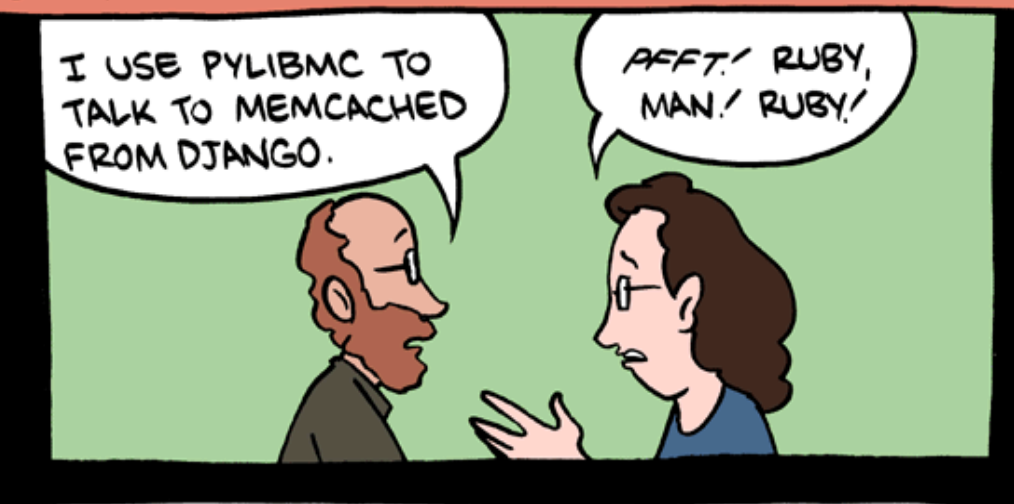

Punchline to a longer comic: http://www.smbc-comics.com/index.php?db=comics&id=2362#comic

## Logical assertions

#### **assertion**: A statement that is either true or false.

Examples:

- Java was created in 1995.
- The sky is purple.
- 23 is a prime number.
- 10 is greater than 20.
- x divided by 2 equals 7. *(depends on the value of x)*

 An assertion might be false ("The sky is purple" above), but it is still an assertion because it is a true/false statement.

## Reasoning about assertions

• Suppose you have the following code:

```
if (x > 3) {
   // Point A 
    x---;} else { 
     // Point B 
    x++; // Point C 
} 
// Point D
```
• What do you know about  $x$ 's value at the three points?

• Is  $x > 3$ ? Always? Sometimes? Never?

## Assertions in code

- We can make assertions about our code and ask whether they are true at various points in the code.
	- Valid answers are ALWAYS, NEVER, or SOMETIMES.

```
System.out.print("Type a nonnegative number: "); 
double number = console.nextDouble(); 
// Point A: is number < 0.0 here? 
                                          (SOMETIMES)
```

```
while (number < 0.0) {
 // Point B: is number < 0.0 here? 
(ALWAYS) 
     System.out.print("Negative; try again: "); 
     number = console.nextDouble(); 
     // Point C: is number < 0.0 here? 
} 
                                          (SOMETIMES)
```

```
// Point D: is number < 0.0 here? 
                                           (NEVER)
```
## Reasoning about assertions

- Right after a variable is initialized, its value is known: int  $x = 3$ ; **// is x > 0? ALWAYS**
- In general you know nothing about parameters' values: public static void mystery(int a, int b) { **// is a == 10? SOMETIMES**
- But inside an if, while, etc., you may know something: public static void mystery(int a, int b) { if  $(a < 0)$  { **// is a == 10? NEVER**  ... } }

## Assertions and loops

 At the start of a loop's body, the loop's test must be true:

```
while (y < 10) {
     // is y < 10? ALWAYS 
 ... 
}
```
• After a loop, the loop's test must be false: while  $(y < 10)$  {

```
 ... 
} 
// is y < 10? NEVER
```
• Inside a loop's body, the loop's test may become false: while  $(y < 10)$  {  $y++;$ // is y < 10? SOMET }

## "Sometimes"

- Things that cause a variable's value to be unknown (often leads to "sometimes" answers):
	- reading from a Scanner
	- reading a number from a Random object
	- a parameter's initial value to a method
- If you can reach a part of the program both with the answer being "yes" and the answer being "no", then the correct answer is "sometimes".
	- If you're unsure, "Sometimes" is a good guess.

## Assertion example 1

```
public static void mystery(int x, int y) { 
    int z = 0;
```
#### *// Point A*

```
while (x \gt= y) {
        // Point B 
       x = x - y;z++;if (x := y) {
            // Point C 
           z = z * 2; }
```
 *// Point D* 

}

}

```
 // Point E 
 System.out.println(z);
```
Which of the following assertions are true at which point(s) in the code? Choose ALWAYS, NEVER, or SOMETIMES.

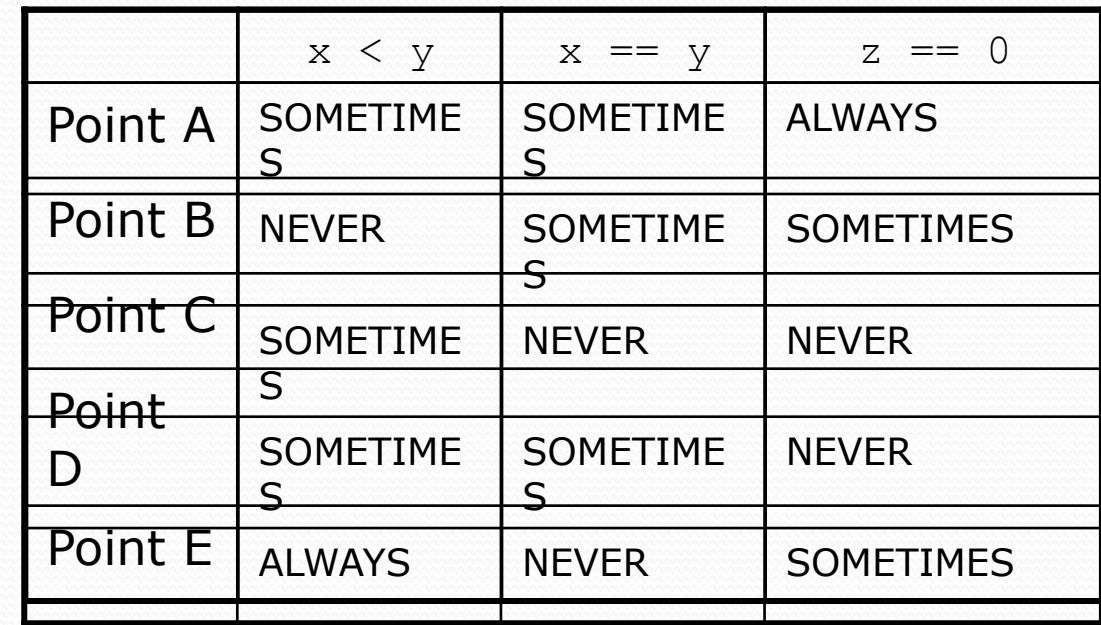

## Assertion example 2

```
public static int mystery(Scanner console) { 
    int prev = 0;
    int count = 0;
     int next = console.nextInt();
```
#### *// Point A*

}

}

 *// Point E* 

```
while (next != 0) {
     // Point B 
     if (next == prev) { 
         // Point C
```
Which of the following assertions are true at which point(s) in the code? Choose ALWAYS, NEVER, or SOMETIMES.

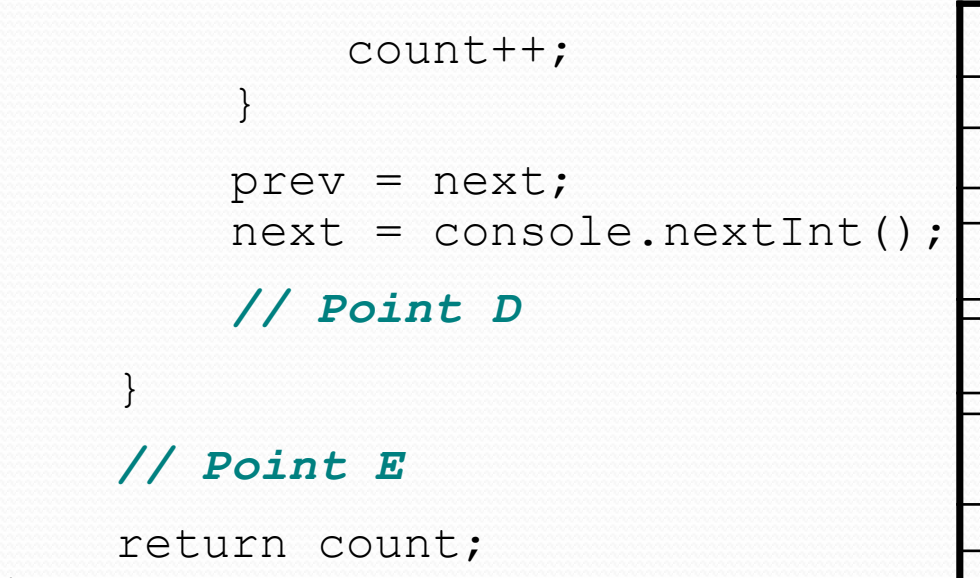

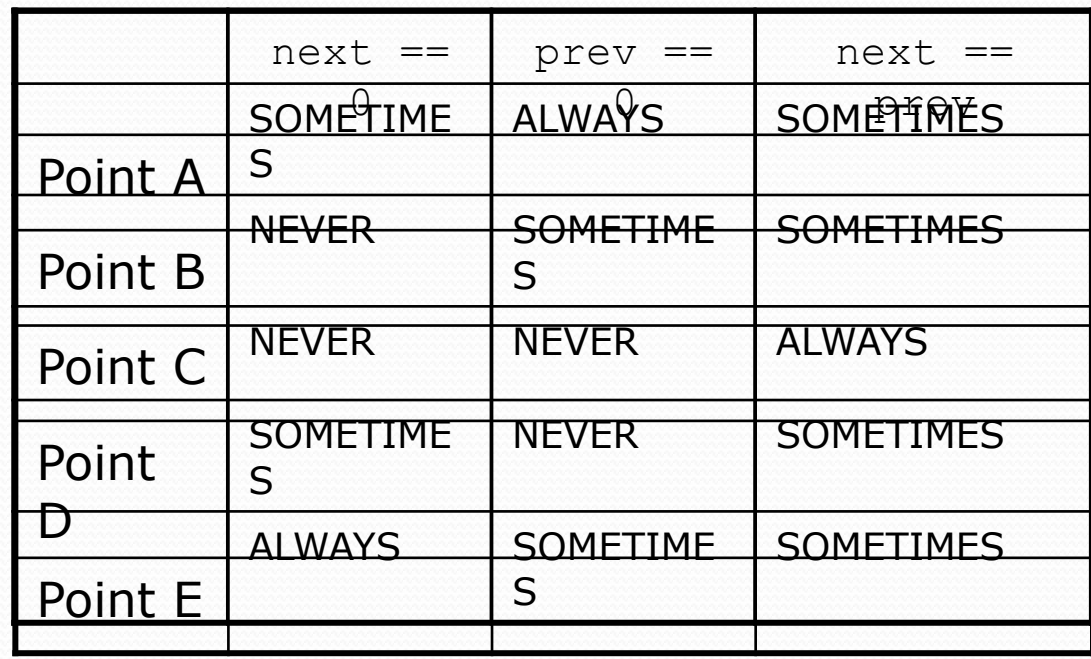

### Assertion example 3

```
// Assumes y \ge 0, and returns x^ypublic static int pow(int x, int y) { 
    int prod = 1;
```

```
 // Point A 
    while (y > 0) {
         // Point B 
        if (y \& 2 == 0) {
              // Point C 
             x = x * x;y = y / 2; // Point D 
         } else { 
              // Point E 
             prod = prod * x;y--; // Point F 
\mathcal{A} } 
     // Point G 
     return prod;
```
}

Which of the following assertions are true at which point(s) in the code? Choose ALWAYS, NEVER, or SOMETIMES.

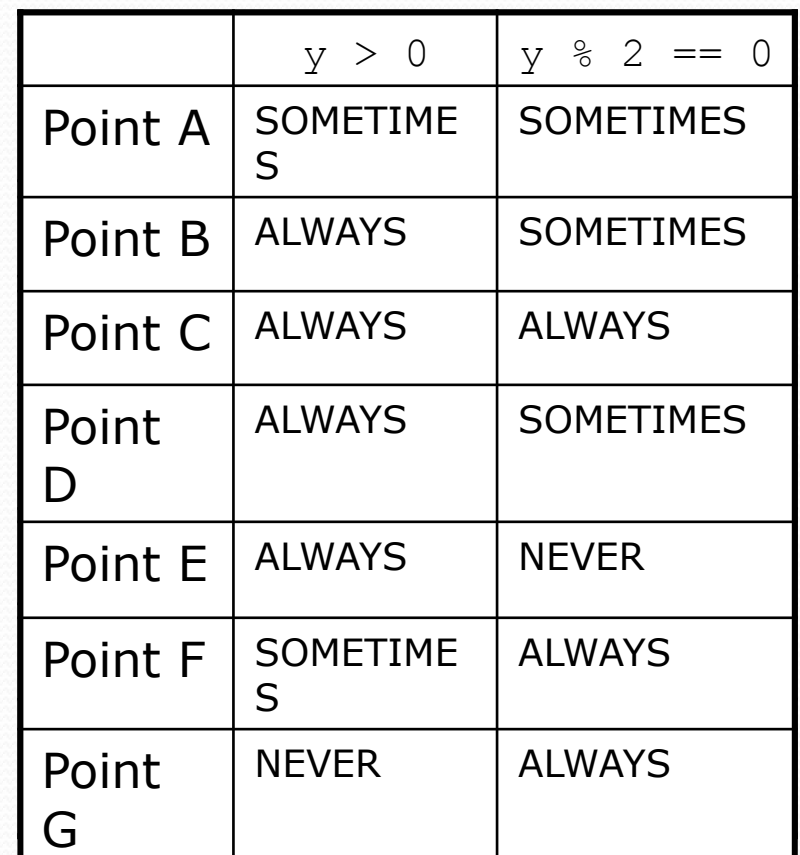